# skillsoft<sup>\*</sup> global knowledge.

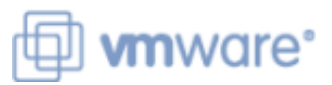

# **VMware Workspace ONE: Integrating Access with UEM**

**Varighed: 2 Days Kursus Kode: AWWS1IDW Version: 21.x Leveringsmetode: Virtuel deltagelse** 

#### Beskrivelse:

In this two-day VMware Workspace ONE course, you learn how to navigate and manage the VMware Workspace ONE® Access<sup>™</sup> console. Through a combination of hands-on labs, simulations, and interactive lectures, you configure enterprise and productivity integration, Digital Workspace integration, authentication methods, access policies, web and virtual resource integrations, and single sign-on for a web resource. The principles of identity and access management are addressed throughout the course. You will leave the training empowered with the foundational skills and knowledge needed to effectively implement the Workspace ONE solution to deliver the Digital Workspace experience.

#### Virtuel deltagelse

Et V&C Select kursus indholder nøjagtig det samme som et almindeligt kursus. Før kursusstart modtager man kursusmaterialet. Dernæst logger man på kurset via internettet og ser via sin pc den selvsamme præsentation som de øvrige deltagere, man kommunikerer via chat med underviseren og de øvrige deltagere på kurset. Denne uddannelsesmodel er både tids-og omkostningsbesparende og kan være et oplagt alternativ til almindelig klasseundervisning, hvis man f.eks. har et begrænset rejsebudget.

#### Målgruppe:

Workspace ONE administrators Experienced mobility and identity administrators Account managers, solutions architects Solutions engineersSales engineersConsultants

#### Agenda:

- following objectives: services
- **•** Identify and describe major components of the Workspace **••** Demonstrate end-user Workspace ONE portal configuration ONE solution
- $\blacksquare\bullet\blacksquare$  Identify and describe the enterprise integration and productivity endpoints components
- **•** Explain the concept of the Digital Workspace and the Digital Workspace ONE Access console Workspace experience
- **•** Summarize the Workspace ONE deployment architecture
- **•** Explain the High Availability and Disaster Recovery concept for Workspace ONE deployment **Find and Table 10 and Table 10** and Table 11tegrate with virtual desktop infrastructure (VMware Horizon®
- **•** Integrate Workspace ONE UEM with Workspace ONE Access
- **•** Identify authentication technologies used in Workspace ONE
- Navigate the Workspace ONE Access console
- Install, configure, and validate integrated components
- By the end of the course, you should be able to meet the • Explain integration of Workspace ONE solution with directory
	-
	- **•** Leverage the Adaptive Management approach to manage
	- **•** Provision and secure web and virtual applications in the
	- **•** Enable the unified application catalog
	- Apply single sign-on and multifactor authentication
	- virtual desktops and applications)
	- for the Digital Workspace experience  **Create and implement access policies and role-based access for the Digital Workspace experience** controls
		- **•** Apply general troubleshooting techniques

# Forudsætninger:

#### Ì.

• VMware Workspace ONE: Skills for Unified Endpoint Management [V20.x] - AWWS1S

• VMware Workspace ONE: Unified Endpoint Management Bootcamp [V20.x] - VMWS1UEMBC

AWWS1S - VMware Workspace ONE: Skills for UEM VMWS1UEMBC - VMware Workspace ONE: UEM Bootcamp

## Indhold:

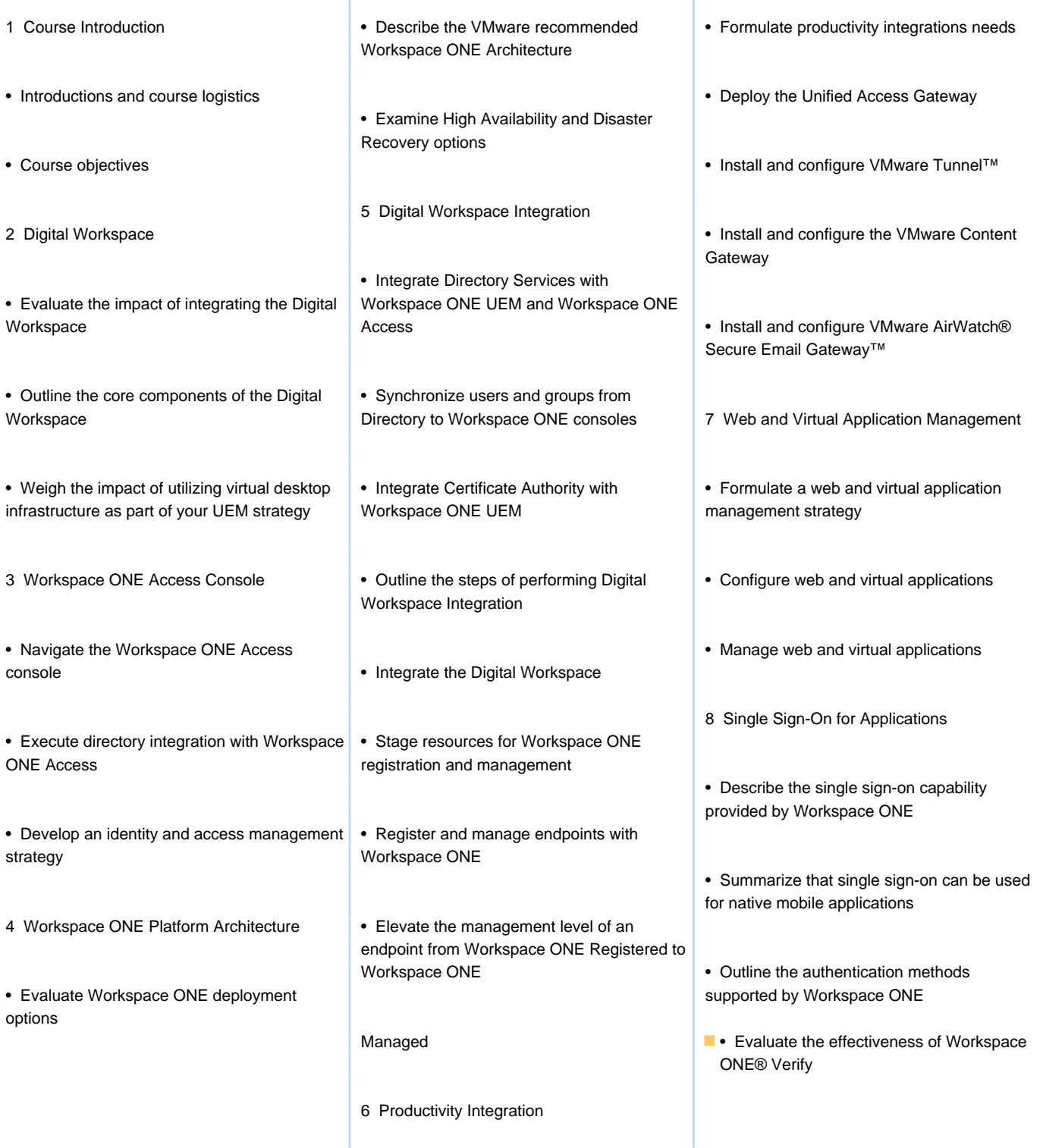

### Flere Informationer:

For yderligere informationer eller booking af kursus, kontakt os på tlf.nr.: 44 88 18 00

training@globalknowledge.dk

[www.globalknowledge.com/da-dk/](http://www.globalknowledge.com/da-dk/)

Global Knowledge, Stamholmen 110, 2650 Hvidovre